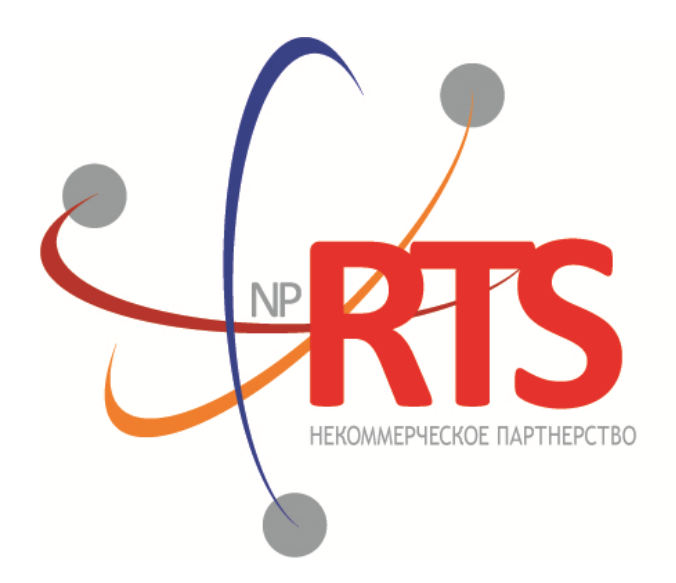

ПЕРСПЕКТИВНАЯ ТОРГОВО-КЛИРИНГОВАЯ CUCTEMA

# **Адреса для подключения к торговой платформе**

**Версия системы 1.7**

**Версия интерфейса 36**

**Версия документа 1.12.0**

**02 марта 2018**

### **История изменений**

#### **Версия 1.11.0 30 ноября 2016 года**

Изменены адреса для канала Instruments

#### **Версия 1.10.0 9 марта 2016 года**

- 1. Удален поток дополнительного среза в канале Commons бинарного протокола
- 2. Изменены адреса потоков среза и обновлений в канале Commons бинарного протокола
- 3. Измен адрес доступа к шлюзу восстановления бинарного протокола

#### **Версия 1.9.0 14 января 2016 года**

Изменены адреса для канала Instruments

#### **Версия 1.8.0 14 декабря 2015 года**

- 1. Добавлена возможность восстановления канала Commons
- 2. Добавлен канал CurrentPriceOfMarket в сервис трансляции рыночных данных в формате FIX/FAST

#### **Версия 1.7.0 10 ноября 2015 года**

Добавлен канал CurrentPriceOfMarket в сервис трансляции рыночных данных бинарного протокола

#### **Версия 1.6.1 5 декабря 2014 года**

Уточнен идентификатор потока восстановления для канала BestPrices

#### **Версия 1.6.0 20 ноября 2014 года**

- 1. Добавлен дополнительный поток срезов для канала Commons в формате бинарного протокола
- 2. Добавлен поток обновление для канала Instruments

#### **Версия 1.5.1 16 октября 2014 года**

- 1. Добавлены каналы Commons ECN, BestPrices ECN и Trades ECN
- 2. Изменены адреса каналов, транслируемых в формате FAST

#### **Версия 1.4 18 июня 2014 года**

Добавлены адреса канала инструментов

#### **Версия 1.3 30 апреля 2014 года**

Добавлены идентификаторы для потоков восстановления рыночных данных через шлюз бинарного протокола

#### **Версия 1.2 23 апреля 2014 года**

Добавлен адрес для доступа к мониторинговому FIX-шлюзу

### Содержание

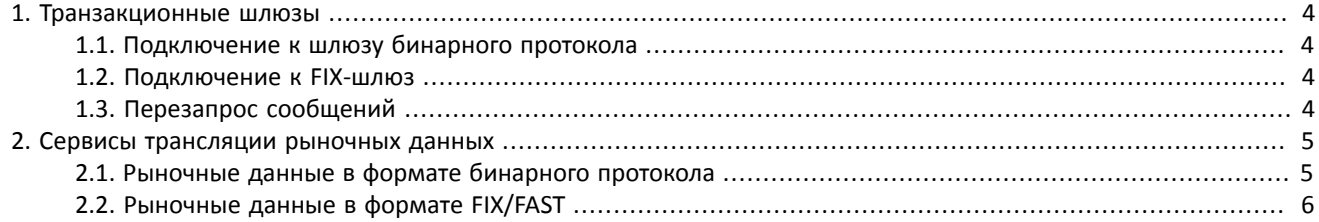

# <span id="page-3-0"></span>**1. Транзакционные шлюзы**

### <span id="page-3-1"></span>**1.1. Подключение к шлюзу бинарного протокола**

Δ

*Для работы с новыми потоками в канале Commons, необходимо перевести логины на версию протокола 1.4. Для этого следует сделать запрос в службу технической поддержки на адрес электронный почты — np-help@rts.ru.*

Для подключения к торговой системе через шлюз бинарного протокола нужно использовать сервер входа. Сервер входа предоставляет адрес (IP-адрес и порт) для подключения к шлюзу торговой платформы. Перед каждым подключением к шлюзу клиенту необходимо обратиться к серверу входа: отправить запрос на выделение адреса, получить ответ и подключиться к шлюзу по полученному адресу.

Адрес для доступа к серверу входа — test.nprts.ru:7001

## <span id="page-3-2"></span>**1.2. Подключение к FIX-шлюз**

Для доступа через FIX-шлюз нужно использовать следующие адреса:

- 1. 194.247.145.35:7180 подключение к транзакционному шлюзу
- 2. 194.247.145.35:7196 подключение к мониторинговому шлюзу

## <span id="page-3-3"></span>**1.3. Перезапрос сообщений**

Предельное количество сообщений в запросе на пересылку ResendRequest для всех типов шлюзов составляет 1000.

В текущей версии предельное количество сообщений в запросе на пересылку ApplicationMessageRequest[BW] не ограничено.

# <span id="page-4-0"></span>2. Сервисы трансляции рыночных данных

### <span id="page-4-1"></span>2.1. Рыночные данные в формате бинарного протокола

В таблице приведены транслируемые каналы с указанием портов и адресов для UDP-потоков. Подробнее о каналах и форматах сообщения смотрите в документе Трансляция рыночных данных (бинарный протокол).

#### Таблица 1.

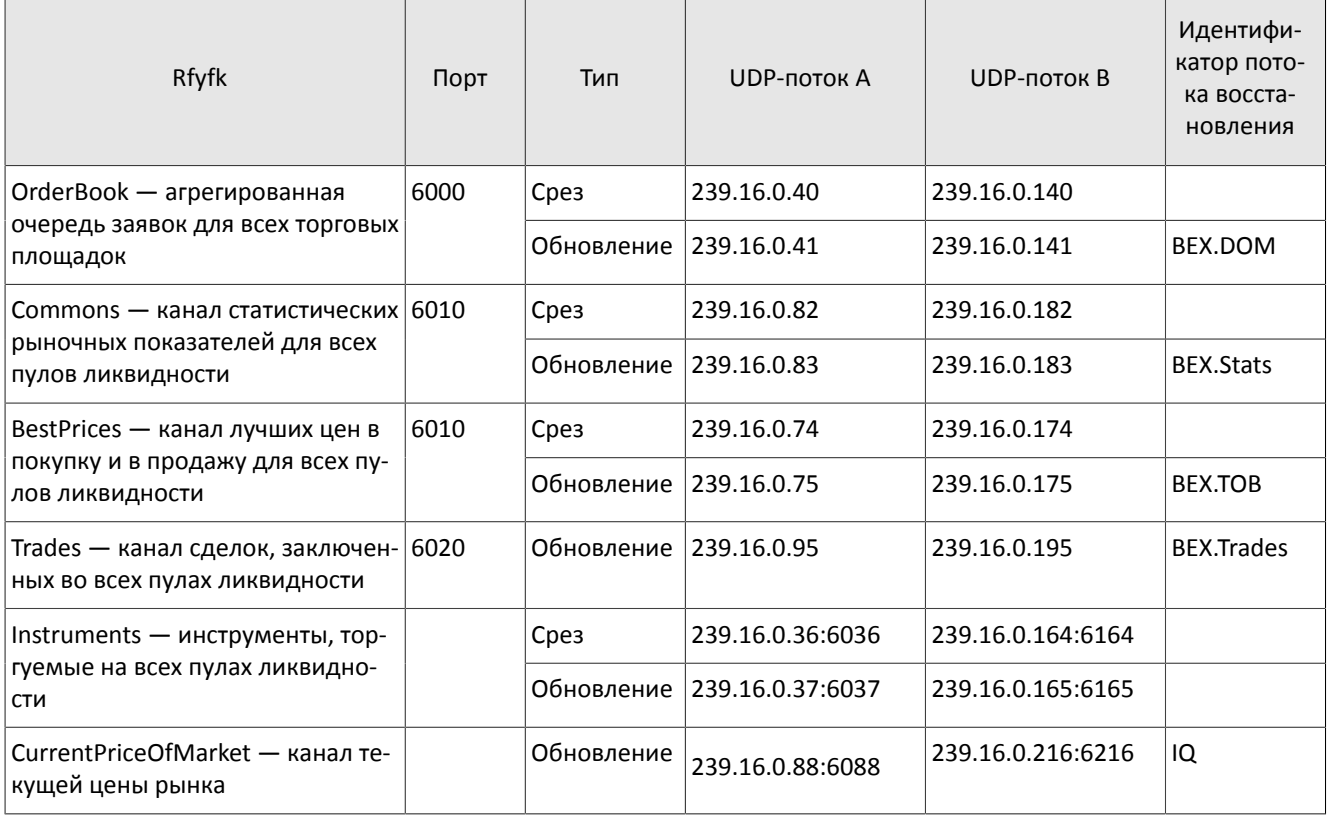

#### Сервисы трансляции рыночных данных

## <span id="page-5-0"></span>2.2. Рыночные данные в формате FIX/FAST

В таблице приведены транслируемые каналы с указанием портов и адресов для UDP-потоков, Подробнее о каналах и форматах сообщения смотрите в документе Трансляция рыночных данных (FIX/FAST 1.1).

Таблица 2.

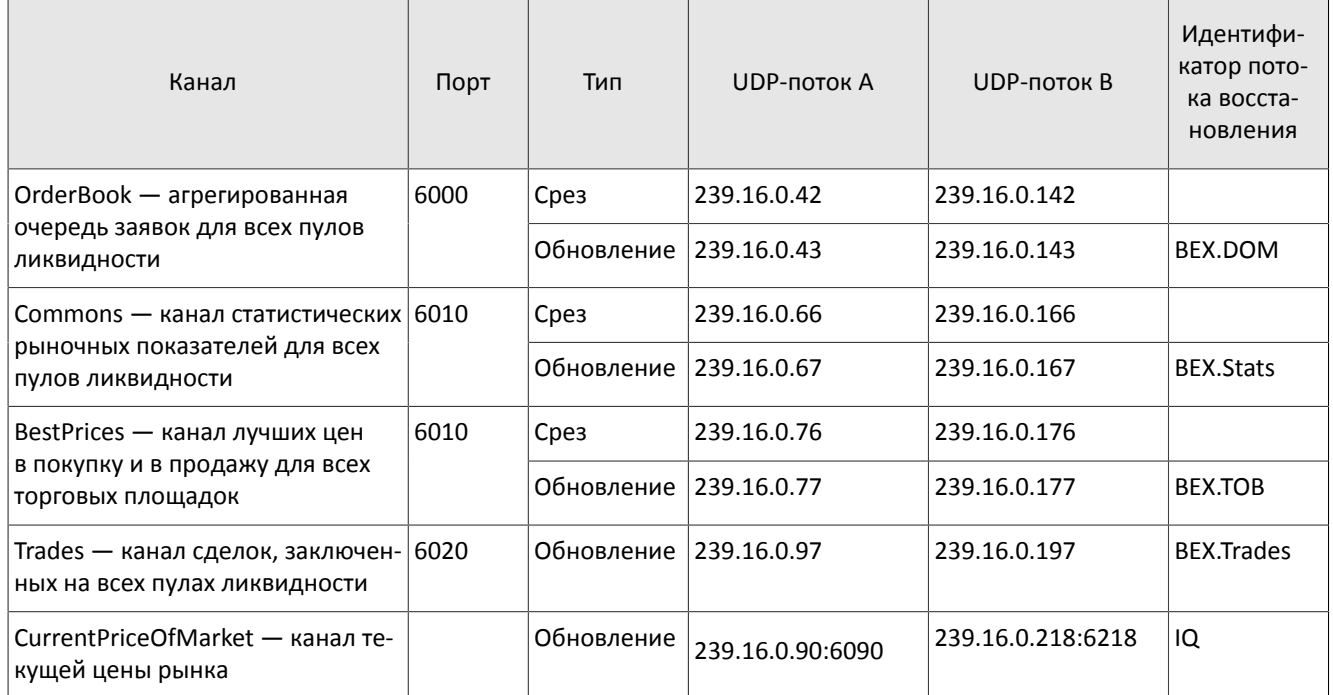

Для доступа к шлюзу восстановления нужно использовать адрес - 194.247.145.35:7136.